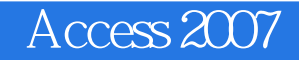

- 13 ISBN 9787508466293
- 10 ISBN 7508466292

出版时间:2009-8

页数:321

版权说明:本站所提供下载的PDF图书仅提供预览和简介以及在线试读,请支持正版图书。

#### www.tushu000.com

。办公自动化也成为当前企业提高效率的一个重要措施本系列图书从办公人员的实际需求出发.

Office 2007

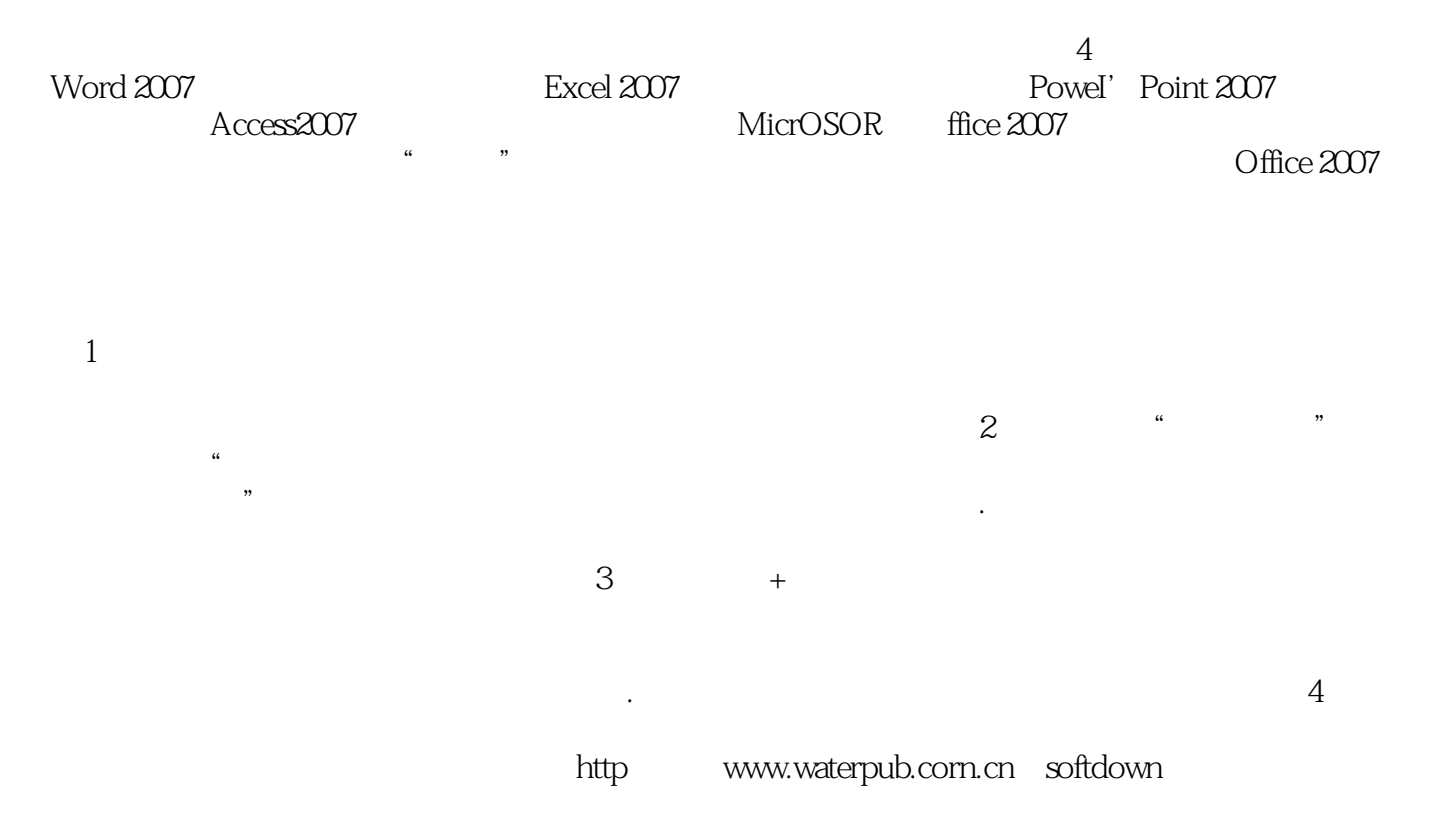

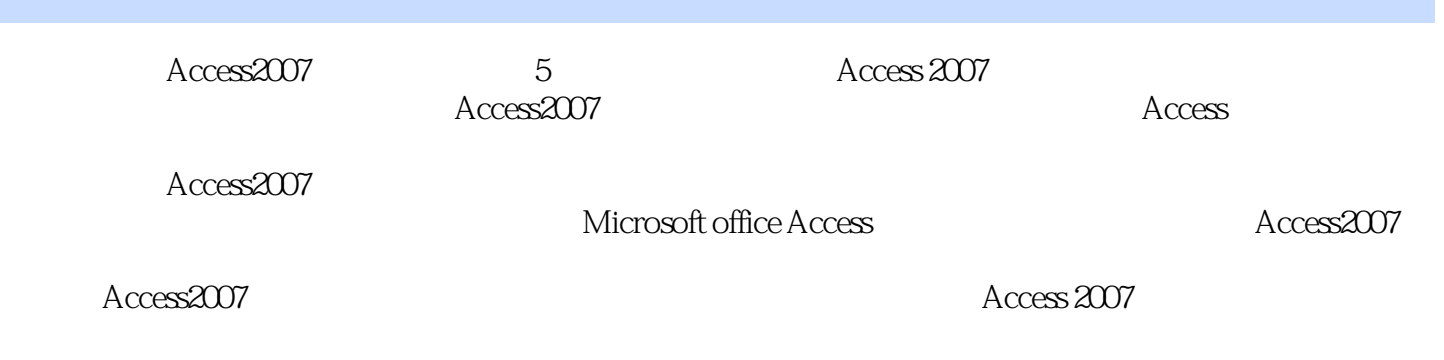

 $VBA$ 

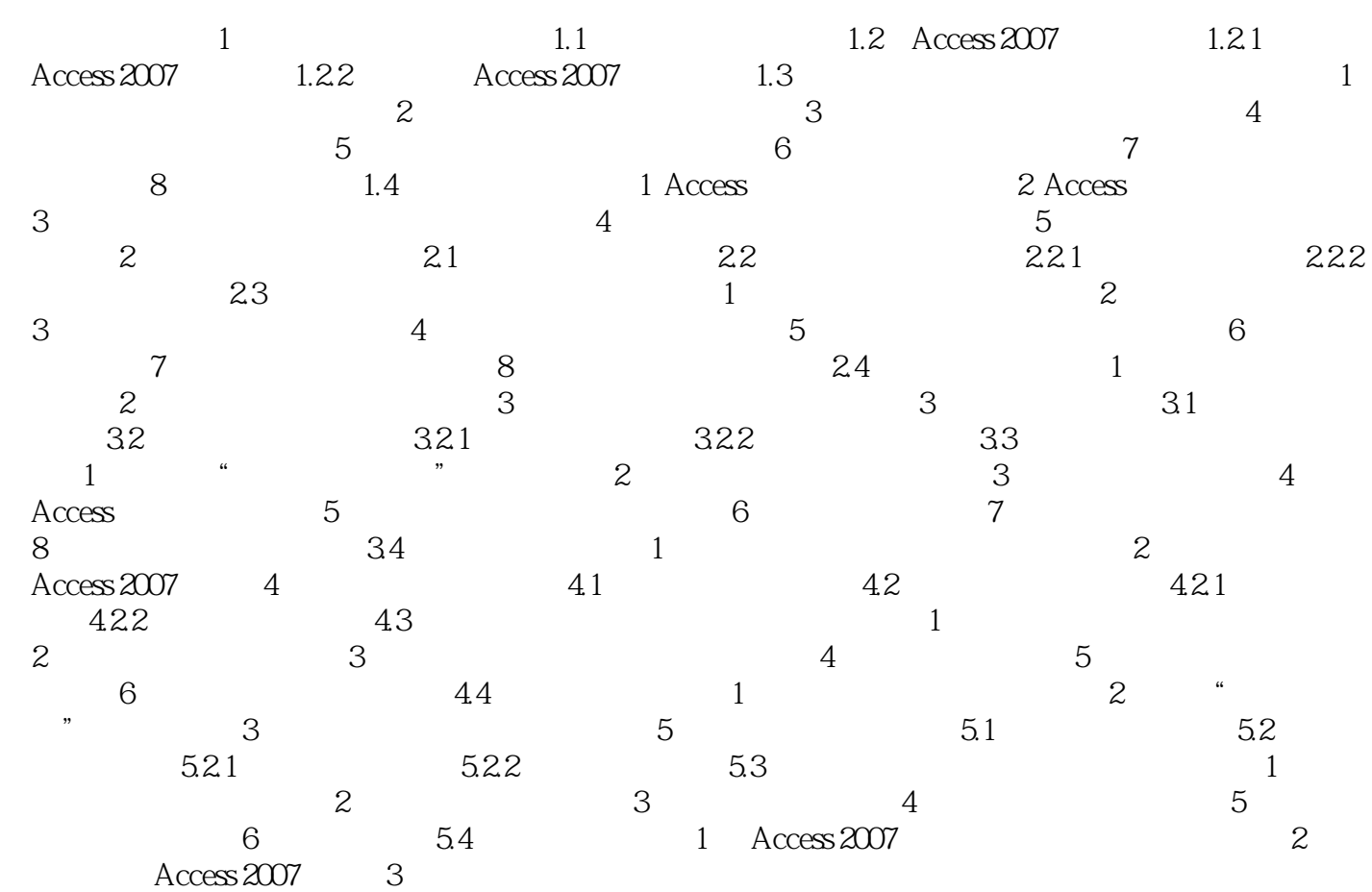

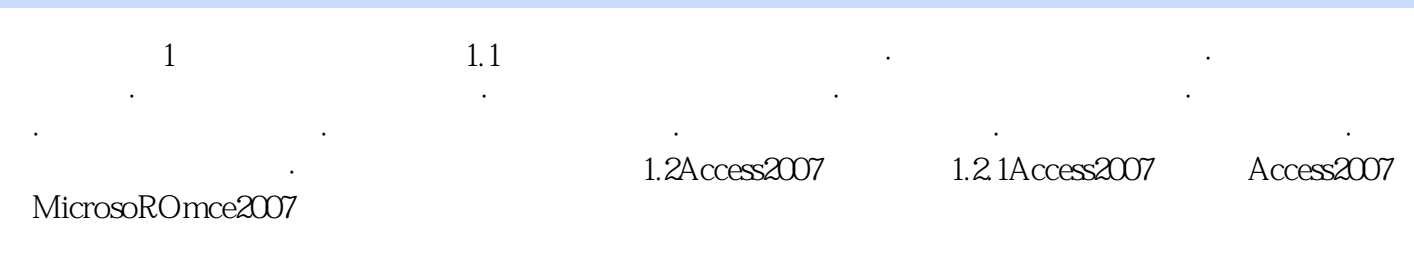

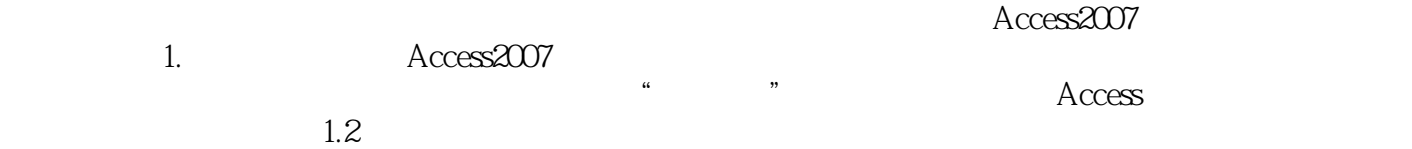

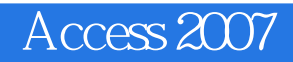

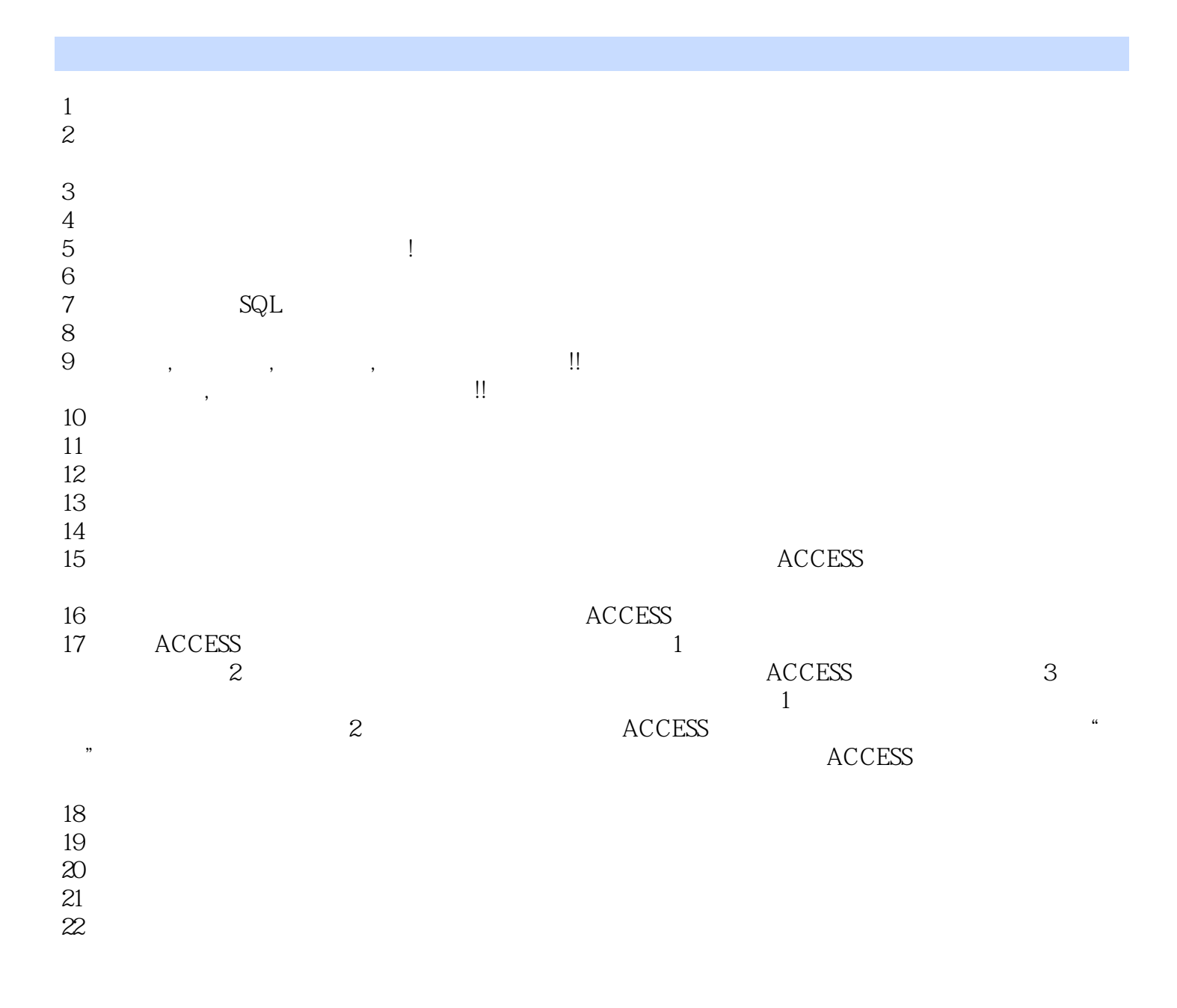

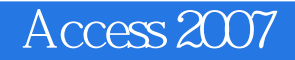

本站所提供下载的PDF图书仅提供预览和简介,请支持正版图书。

:www.tushu000.com